## Supporting Information for: A Human-in-the-loop Approach for Visual Clustering of Overlapping Materials Science Data

Satyanarayana Bonakala, $^\dagger$  Michael Aupetit, $^\ddagger$  Halima Bensmail, $^\ddagger$  and Fedwa El-Mellouhi<sup>∗</sup>,†

†Qatar Environment and Energy Research Institute, Hamad Bin Khalifa University, P.O. BOX 34110, Doha, Qatar

‡Qatar Computing Research Institute, Hamad Bin Khalifa University, P.O. BOX 34110, Doha, Qatar

E-mail: felmellouhi@hbku.edu.qa

Phone:  $+$ XXXXXX. Fax:  $+$ XXXXXX

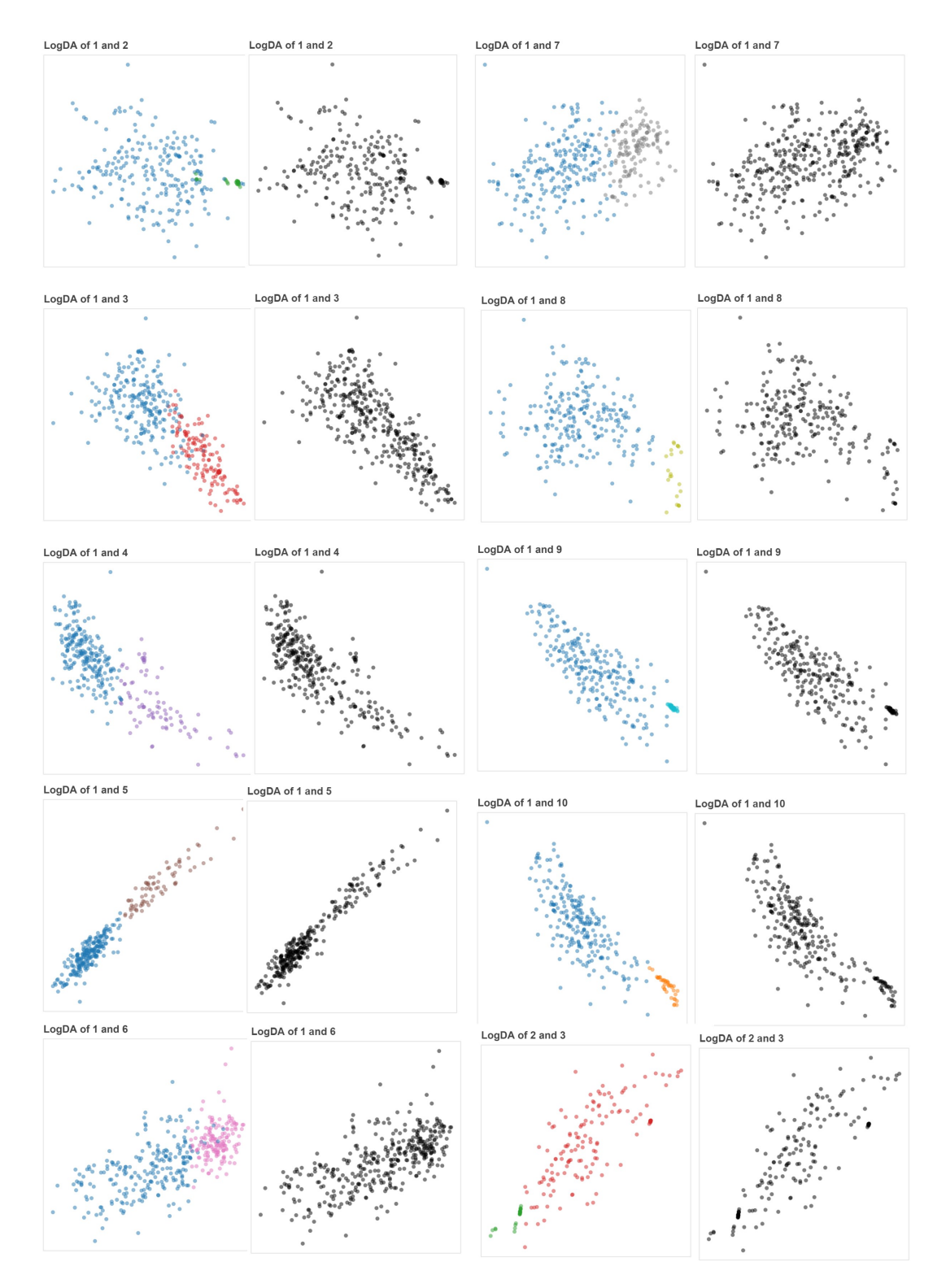

Figure S1: LogDA plots between the pairs of clusters observed from GMM-EDDA method. Left and right side panels represent the colour and black-and-white scatter plots. The index of the clusters is present at the top left corner.

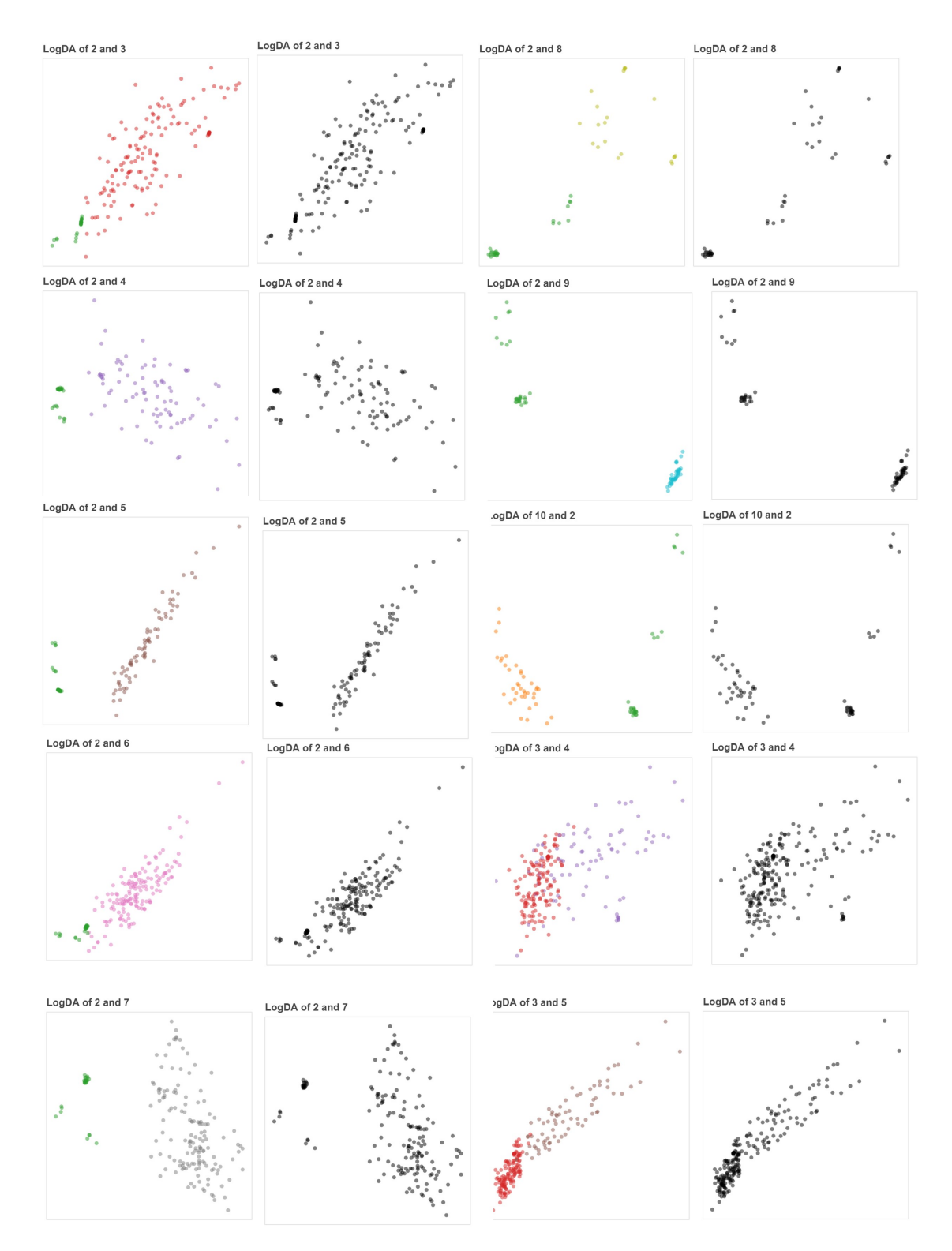

Figure S2: LogDA plots between the pairs of clusters observed from GMM-EDDA method. Left and right side panels represent the colour and black-and-white scatter plots. The index of the clusters is present at the top left corner.

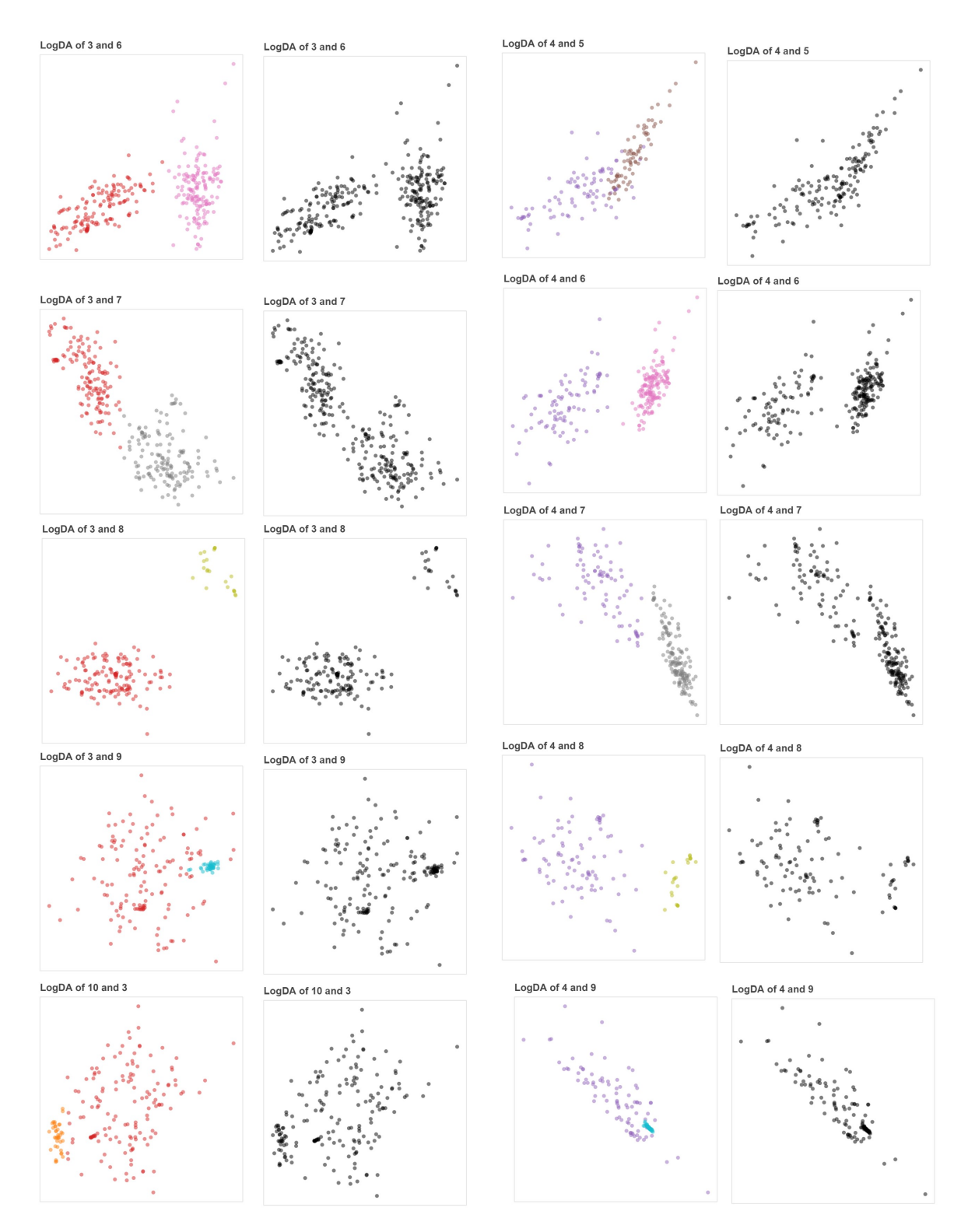

Figure S3: LogDA plots between the pairs of clusters observed from GMM-EDDA method. Left and right side panels represent the colour and black-and-white scatter plots.The index of the clusters is present at the top left corner.

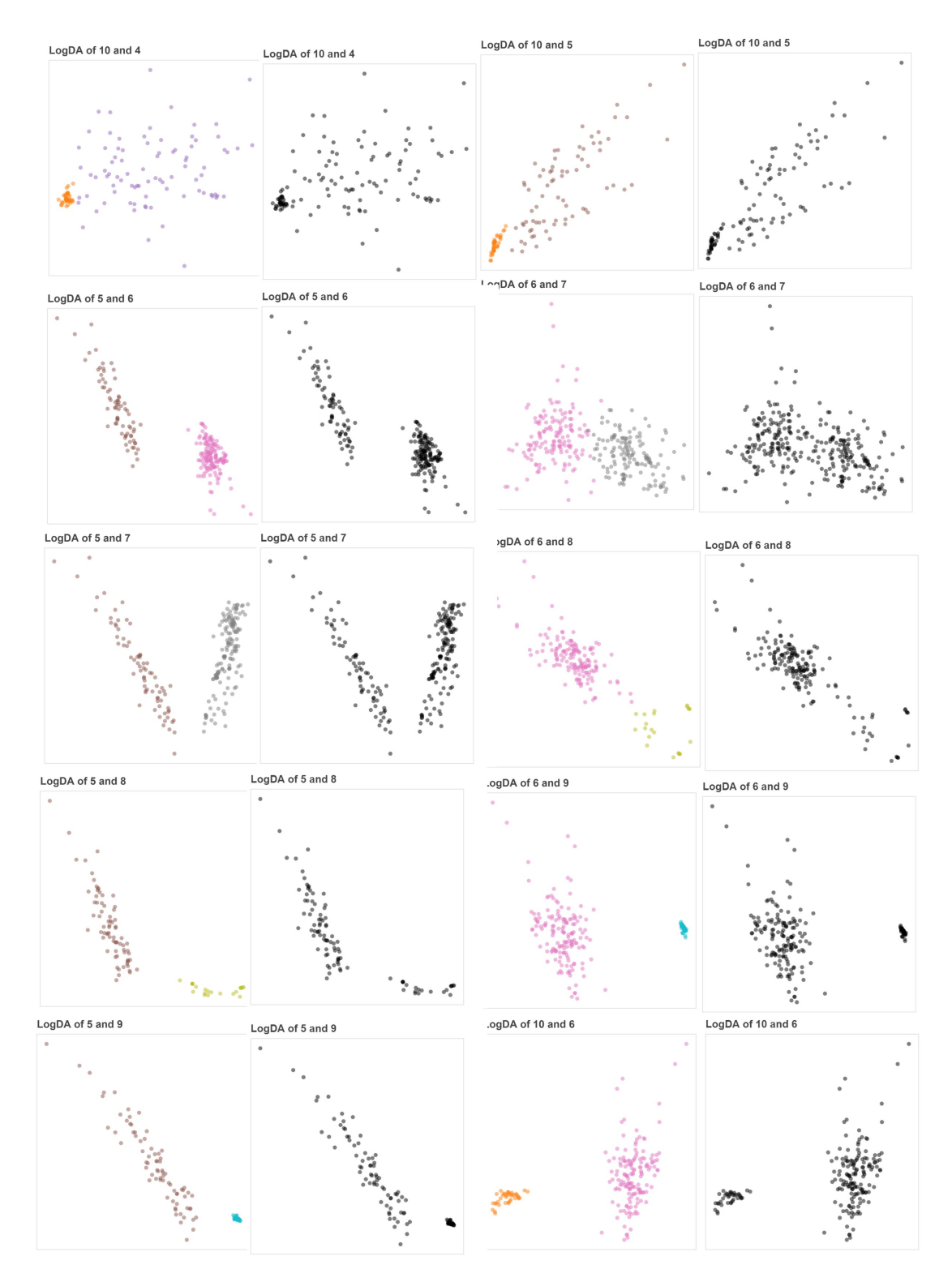

Figure S4: LogDA plots between the pairs of clusters observed from GMM-EDDA method. Left and right side panels represent the colour and black-and-white scatter plots. The index of the clusters is present at the top left corner.

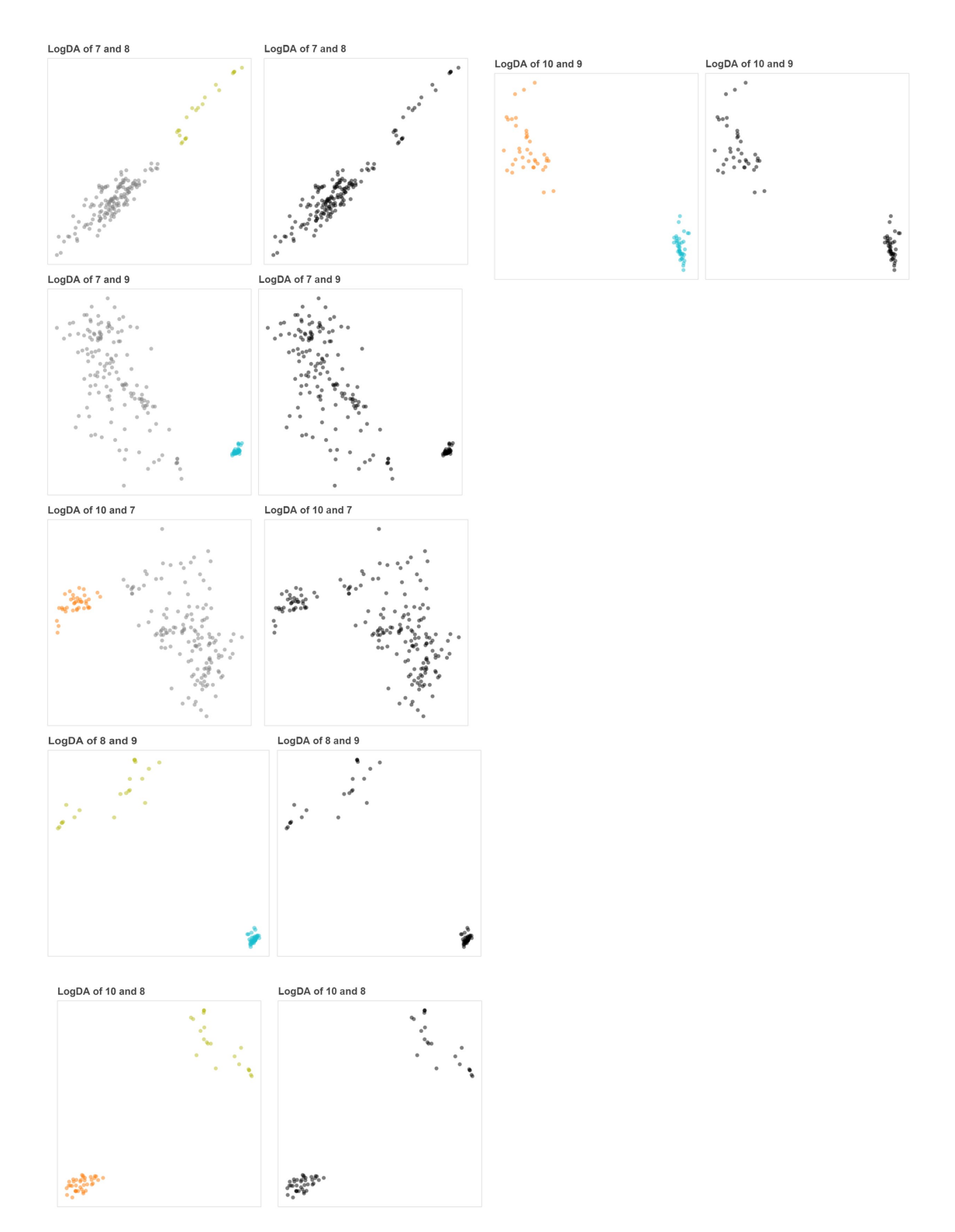

Figure S5: LogDA plots between the pairs of clusters observed from GMM-EDDA method. Left and right side panels represent the colour and black-and-white scatter plots. The index of the clusters is present at the top left corner.

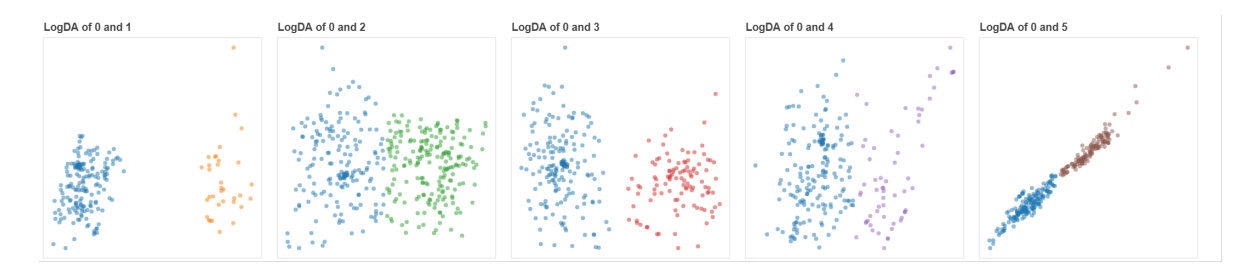

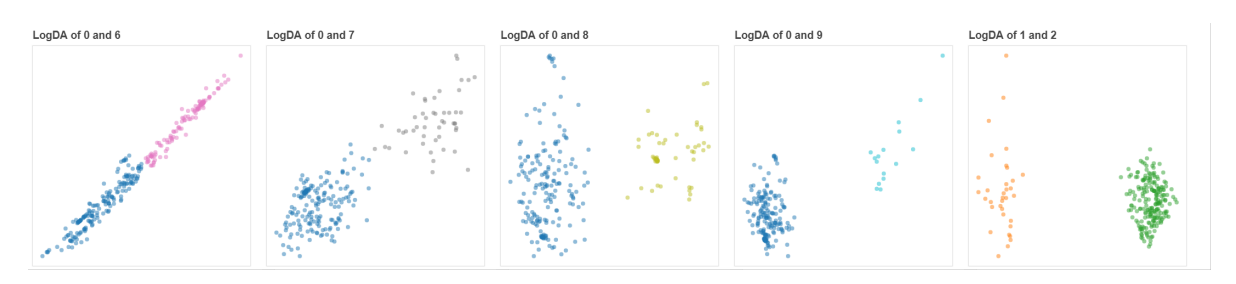

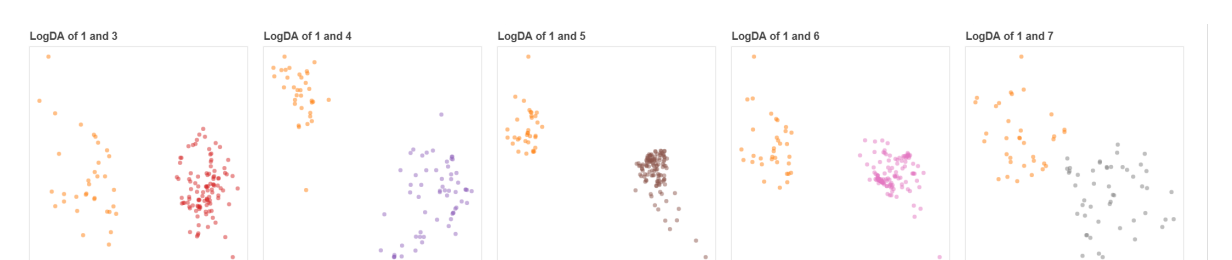

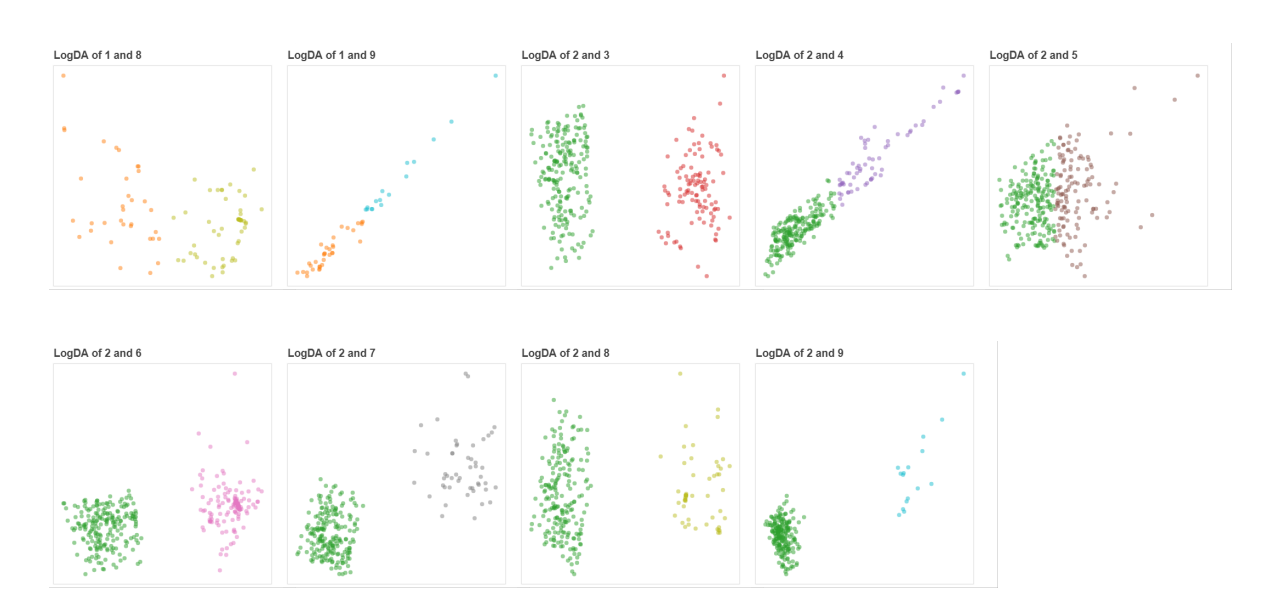

Figure S6: LogDA plots between the pairs of clusters observed from Kmeans method  $(K=10)$ . The index of the clusters is present at the top left corner.

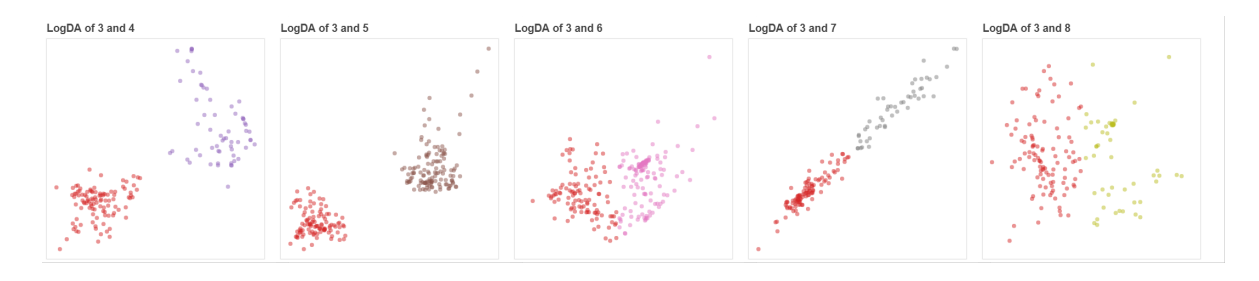

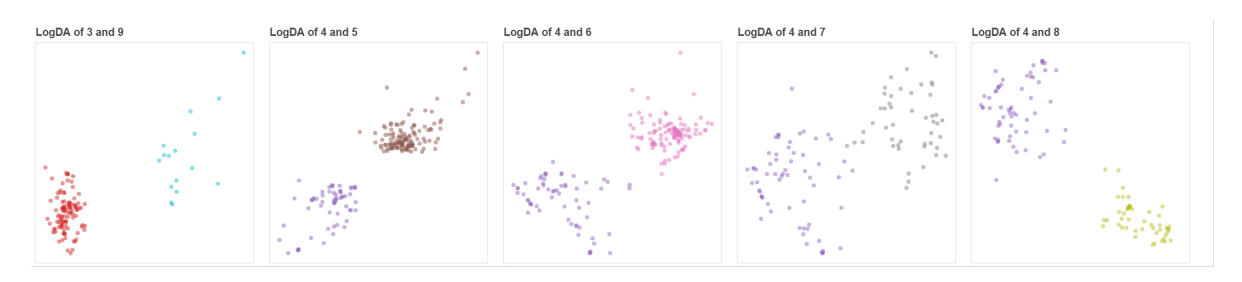

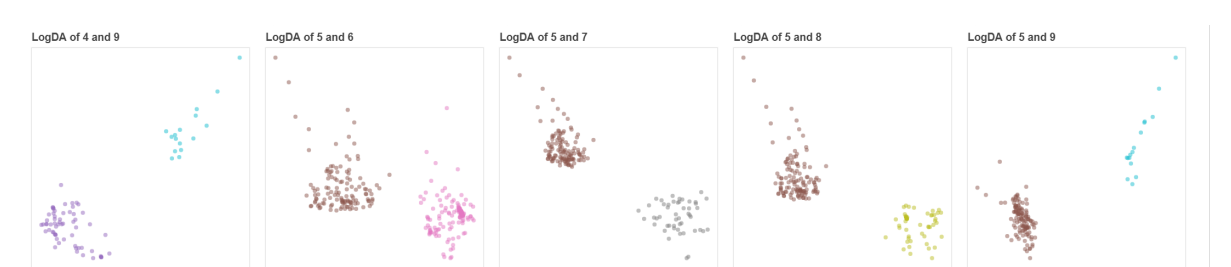

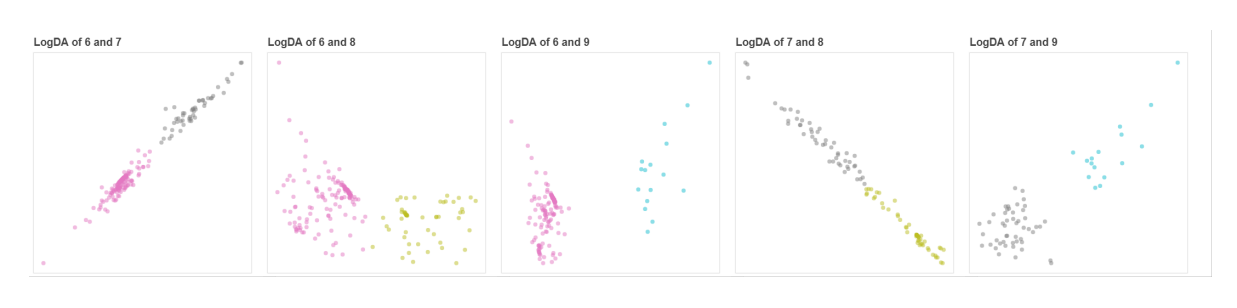

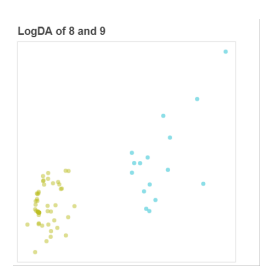

Figure S7: LogDA plots between the pairs of clusters observed from Kmeans method  $(K=10)$ . The index of the clusters is present at the top left corner.